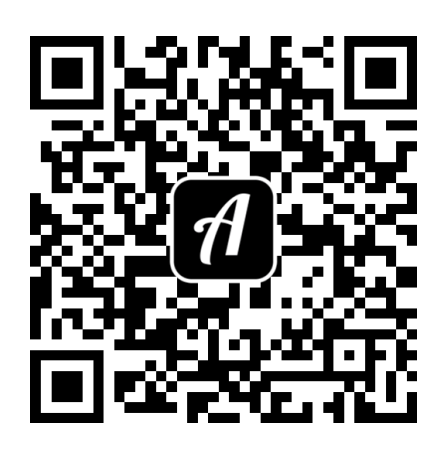

Bound: WLAN BZ

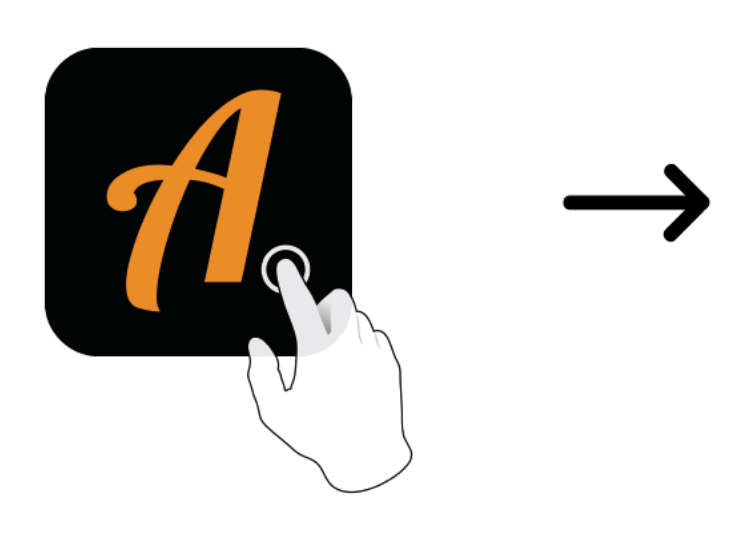

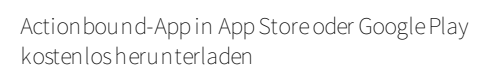

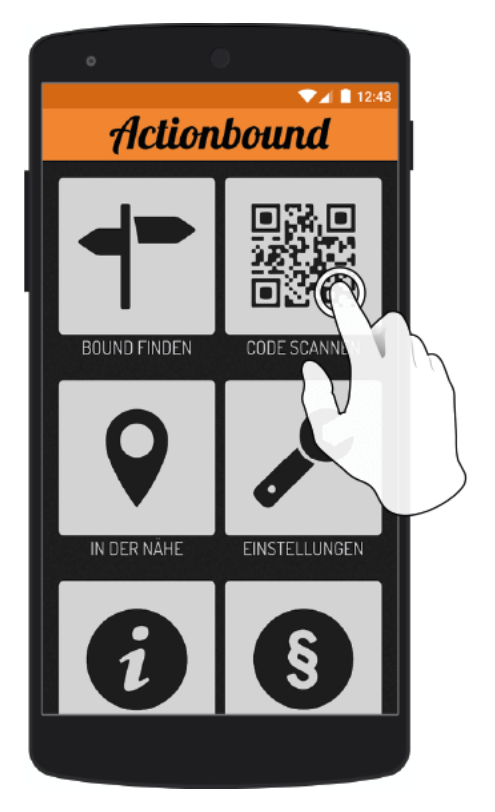

QR-Codemit der Actionbound-Appscannen

Gehe mit deinem Computer auf **https://actionbound.com** und erstelle ganz easy eigene Bounds für Geburtstagsfeiem, Projekte, Stadtrallyes, Junggesellenabschiede oderwas auch immer deiner kreativen Ader entspringen mag.